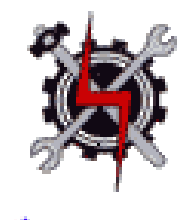

# कोशल बलम्

**SYLLABUS FOR THE TRADE OF**

# **DATA BASE SYSTEM ASSISTANT**

(SEMESTER PATTERN)

**Under CRAFTSMAN TRAINING SCHEME SECTOR – IT & ITES**

**Designed in : 2014**

**Government of India Ministry of Labour & Employment D.G.E. & T**

### **General Information**

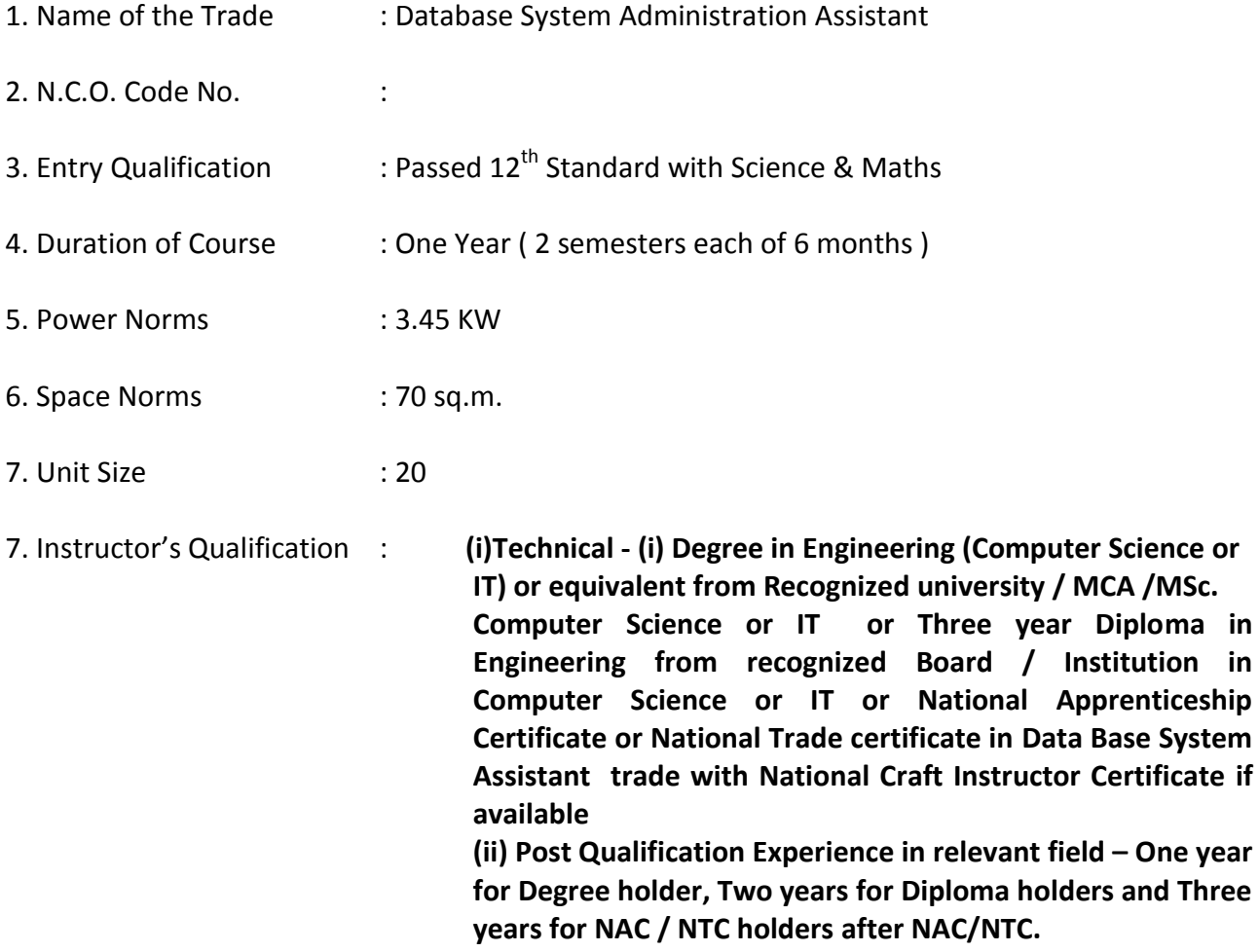

### **Job Role** : The trainee will be working in industry/organization as Assistant to Database System Administrator

### **Course Objective : After completion of the course the trainee able to**

- Install various software
- Create database
- Maintain database
- Create users and their functions in server
- Back up the database and archive database
- Create database in online and maintain

# **Syllabus for DATA BASE SYSTEM ASSISTANT**

### **Semester : I Duration : 6 Months**

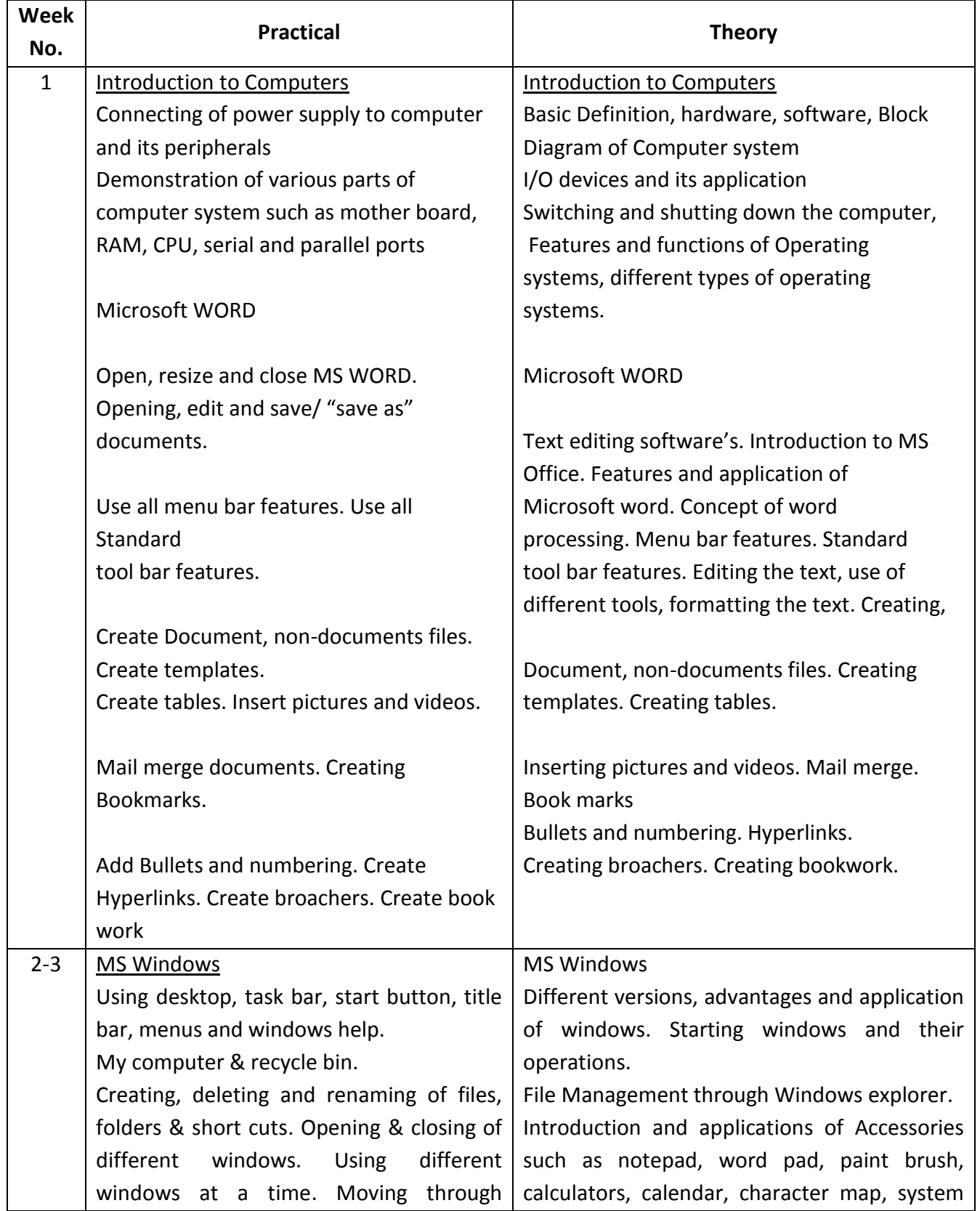

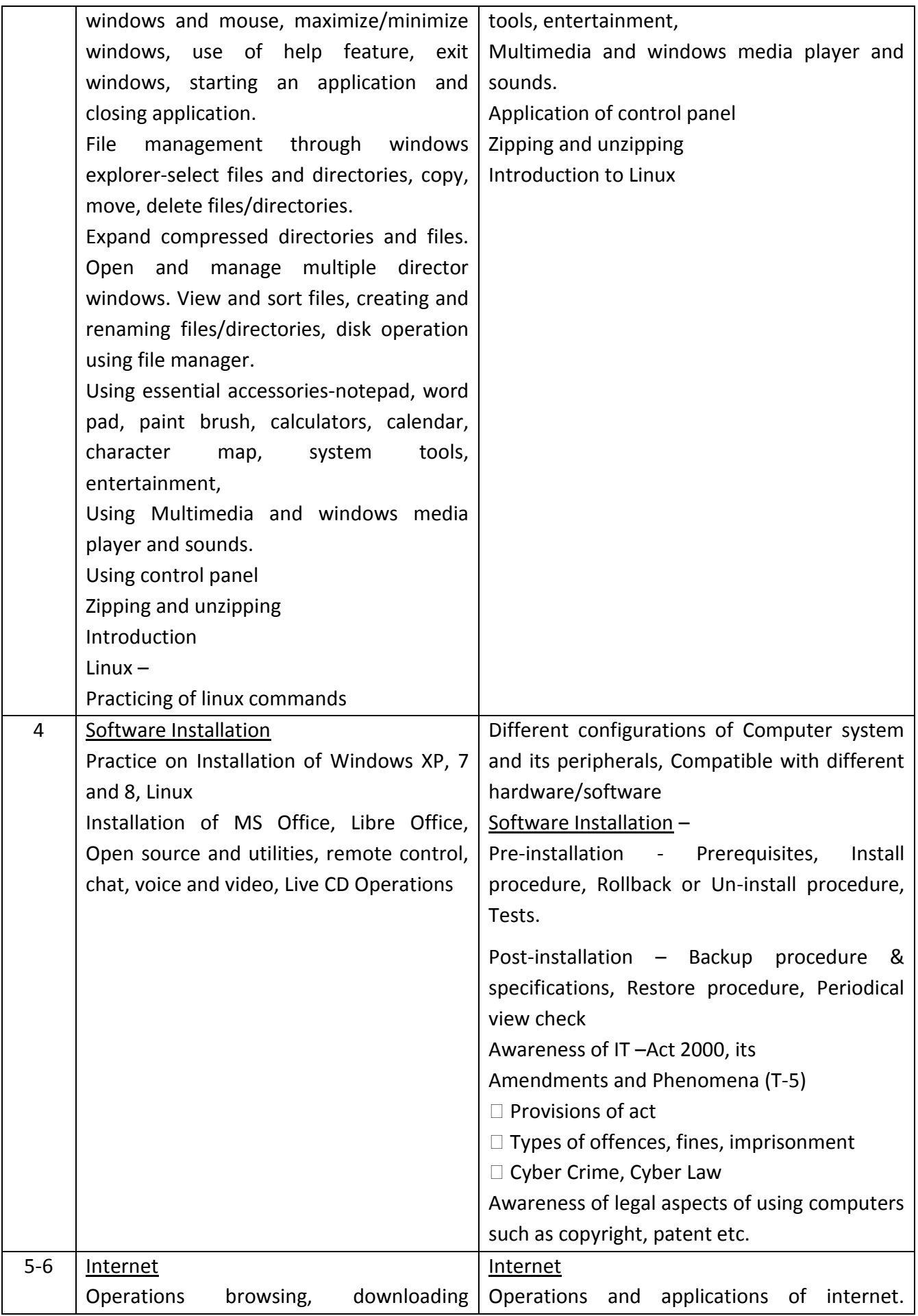

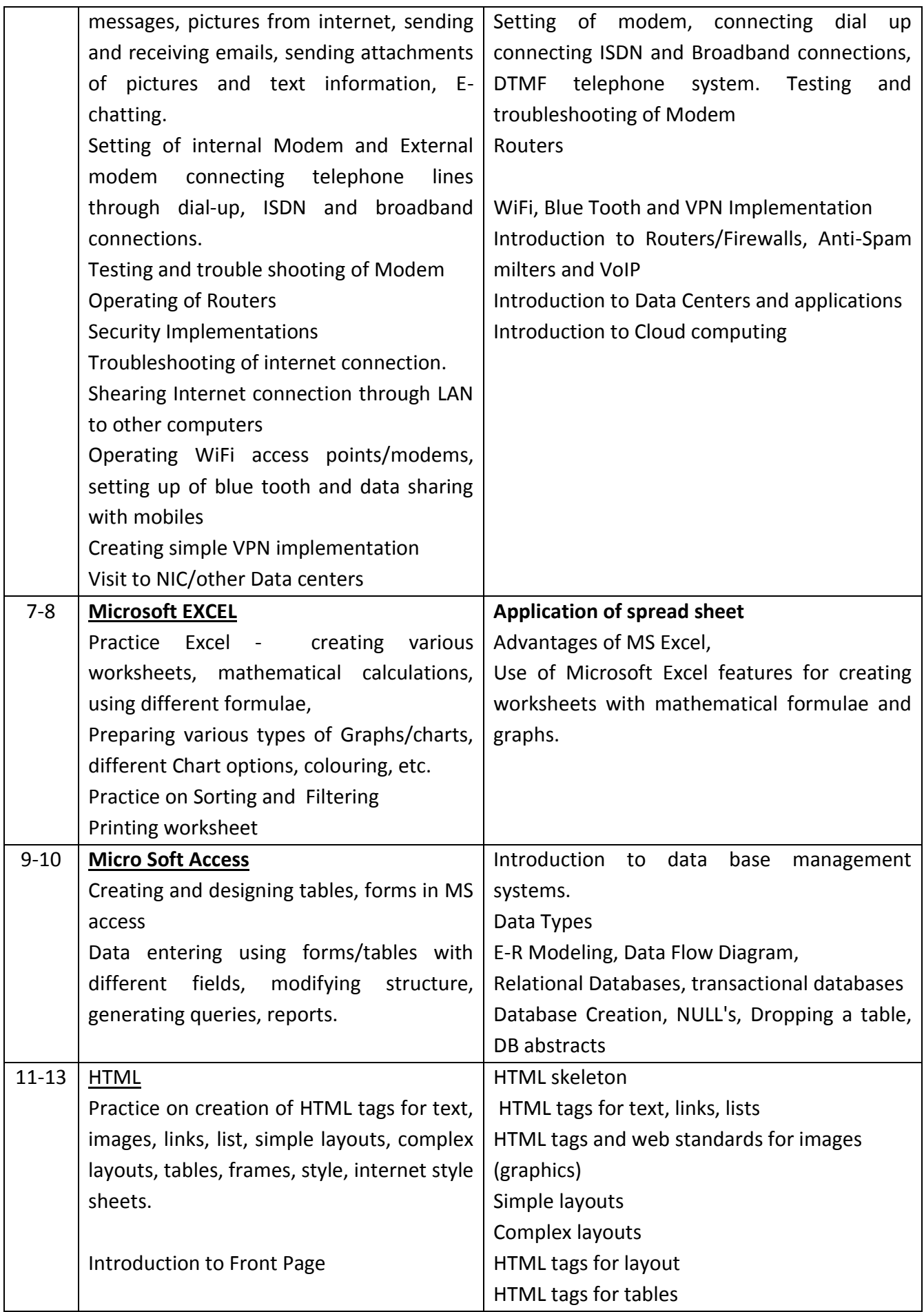

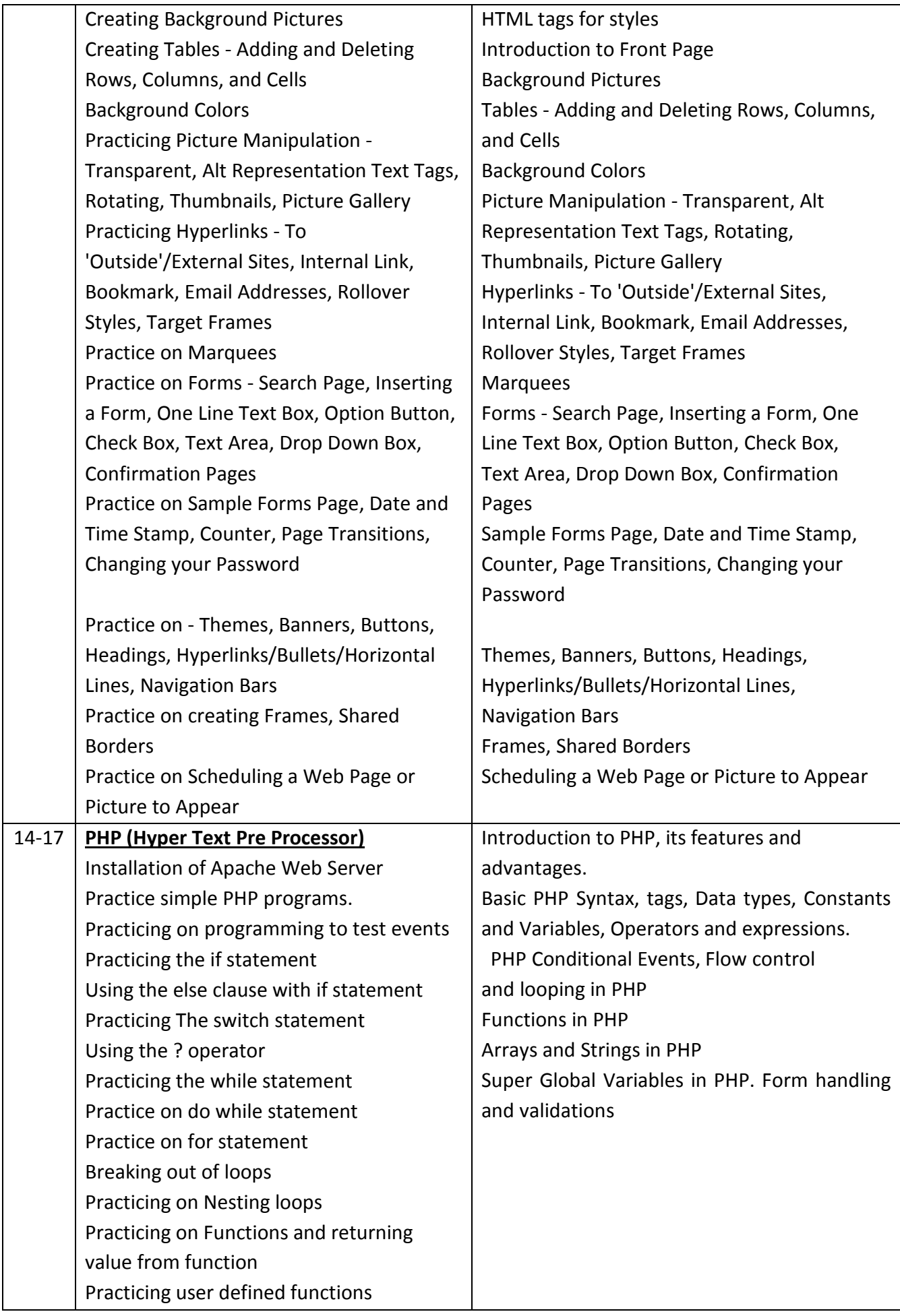

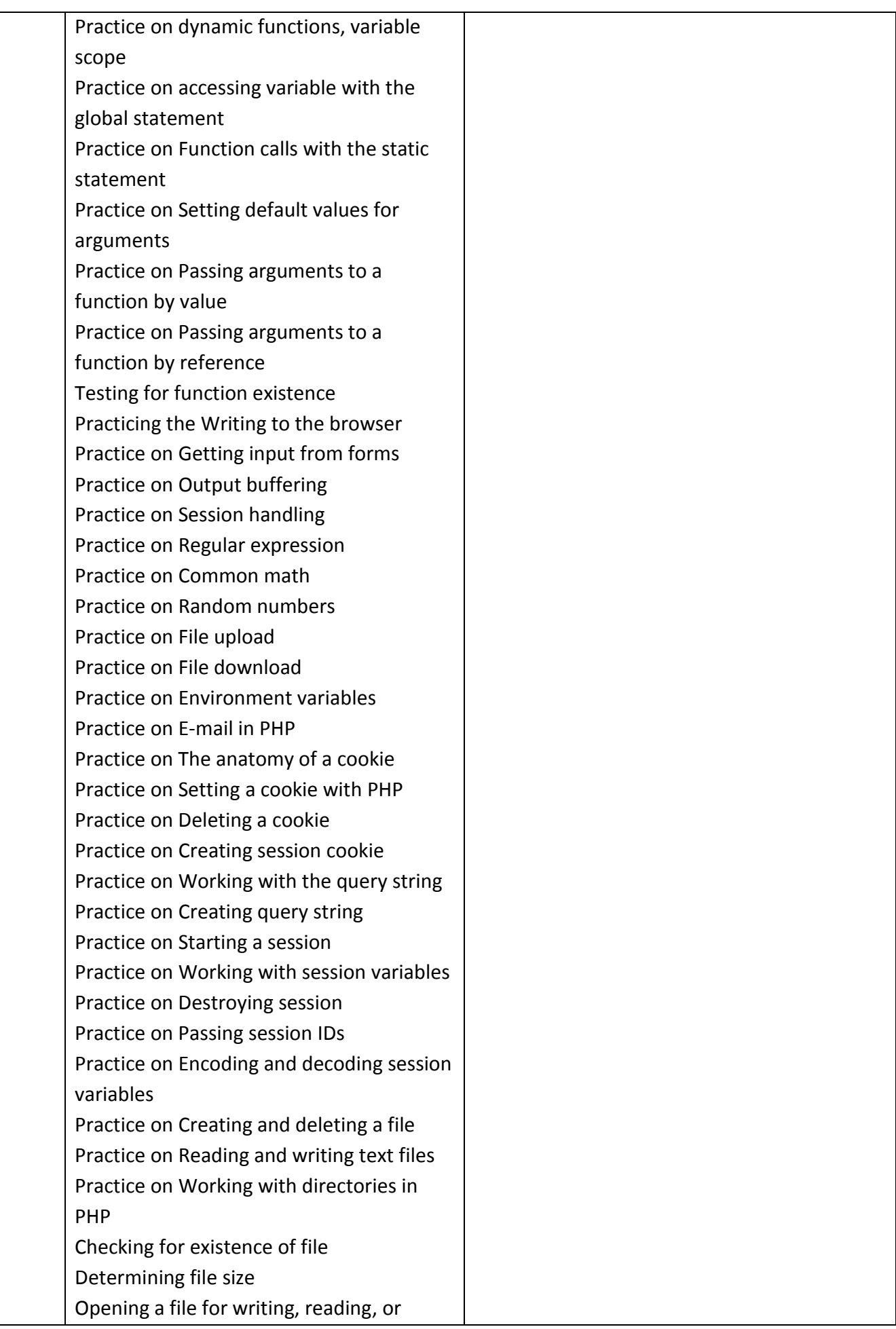

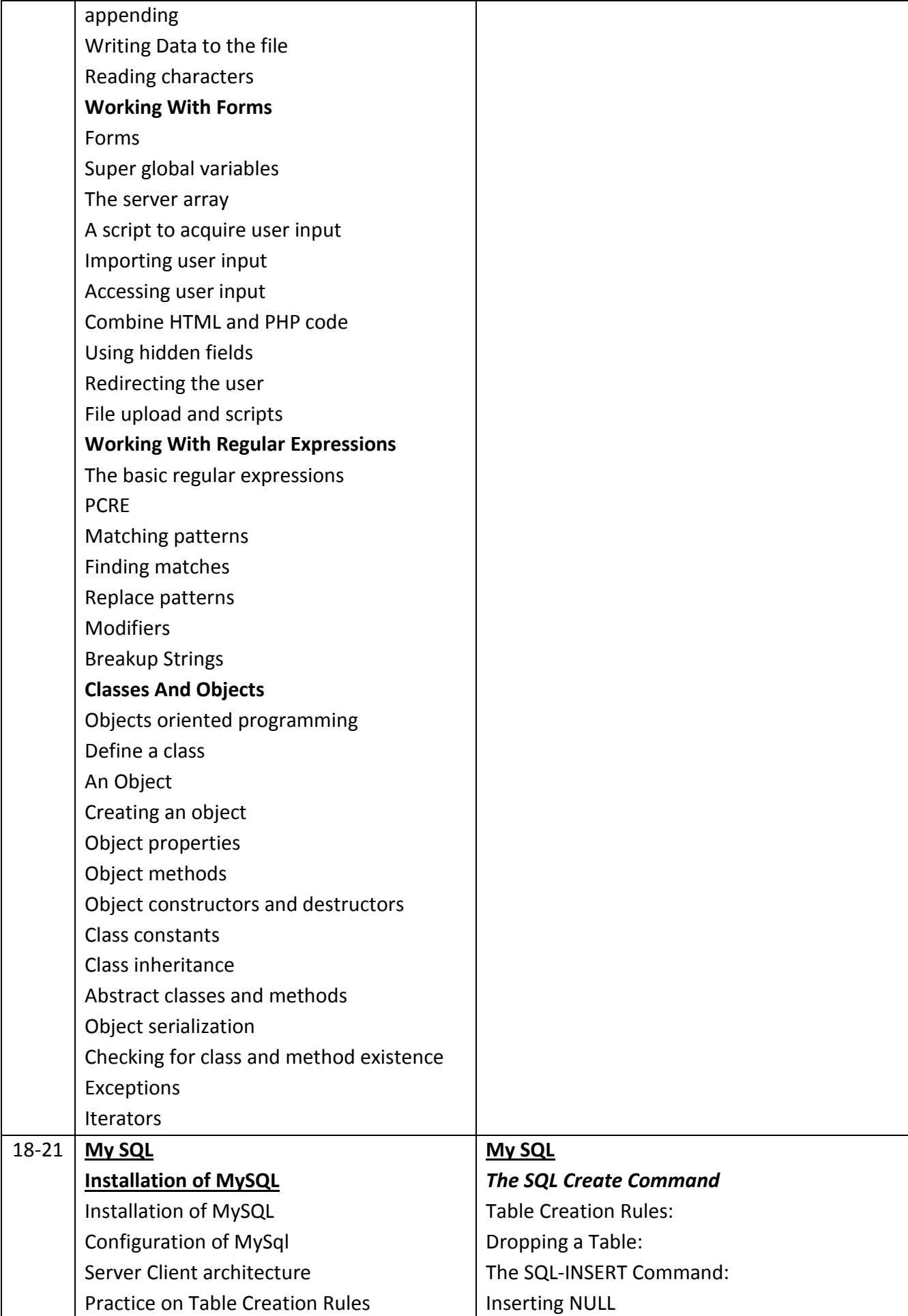

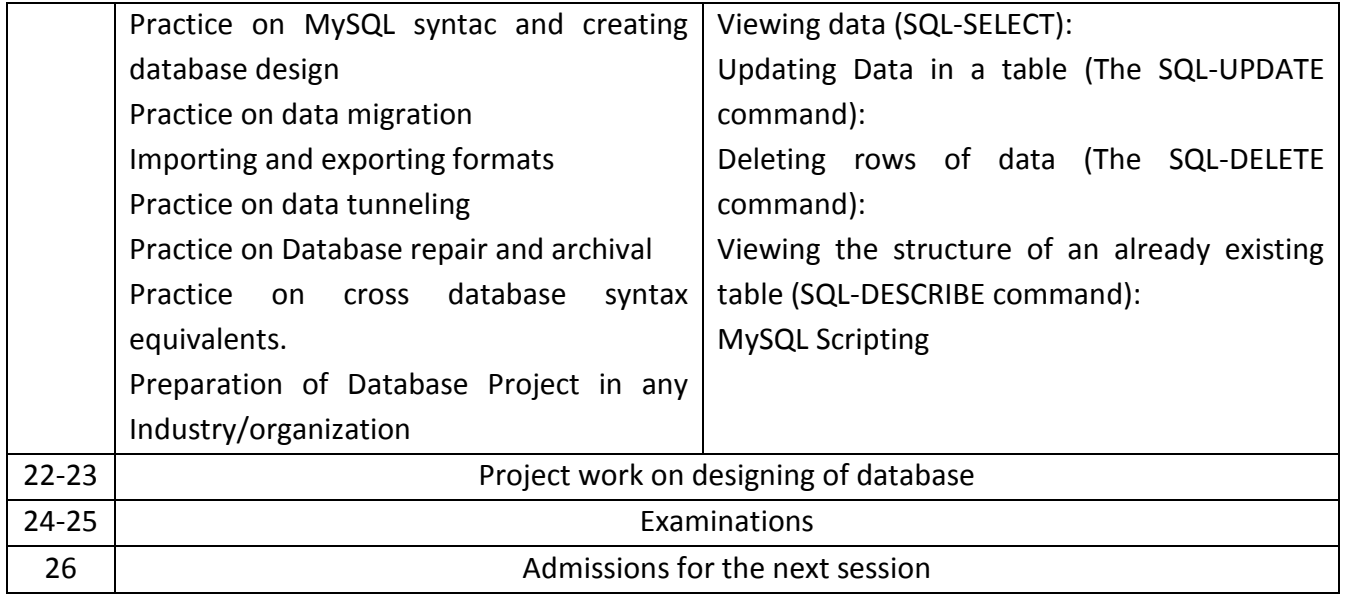

## **Semester : II Duration : 6 Months**

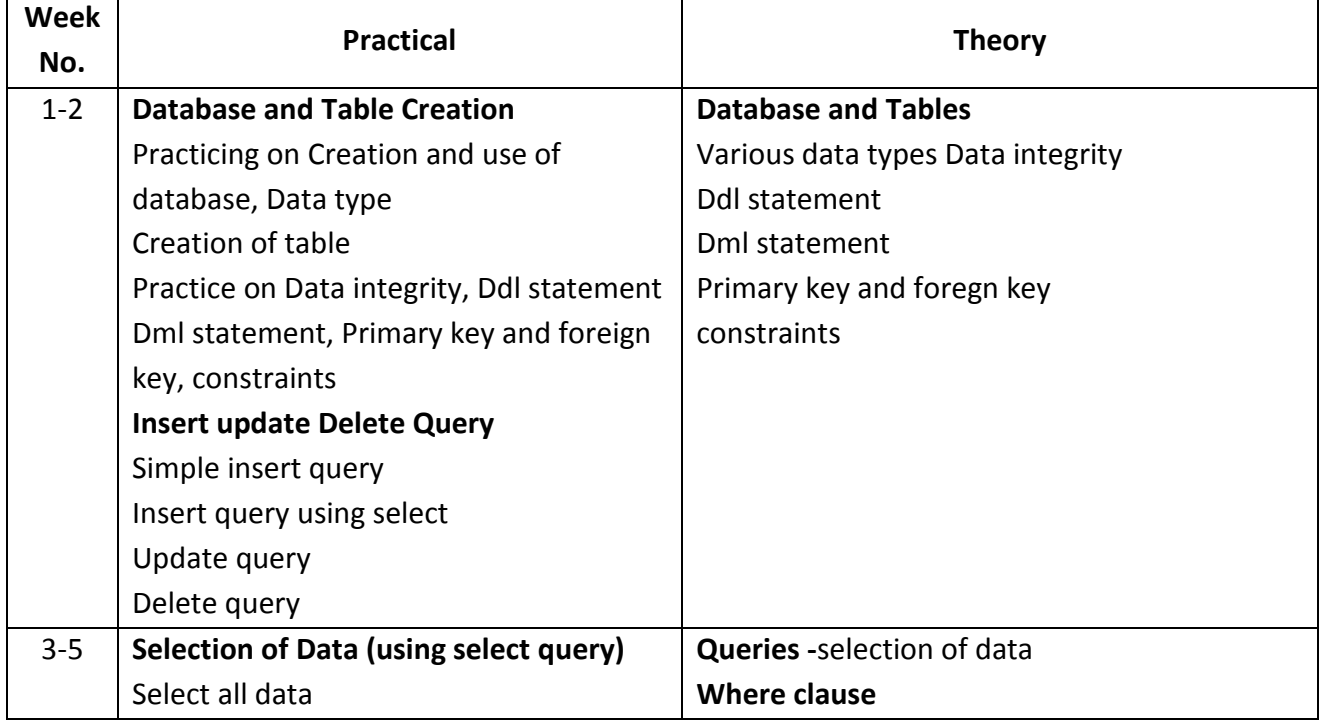

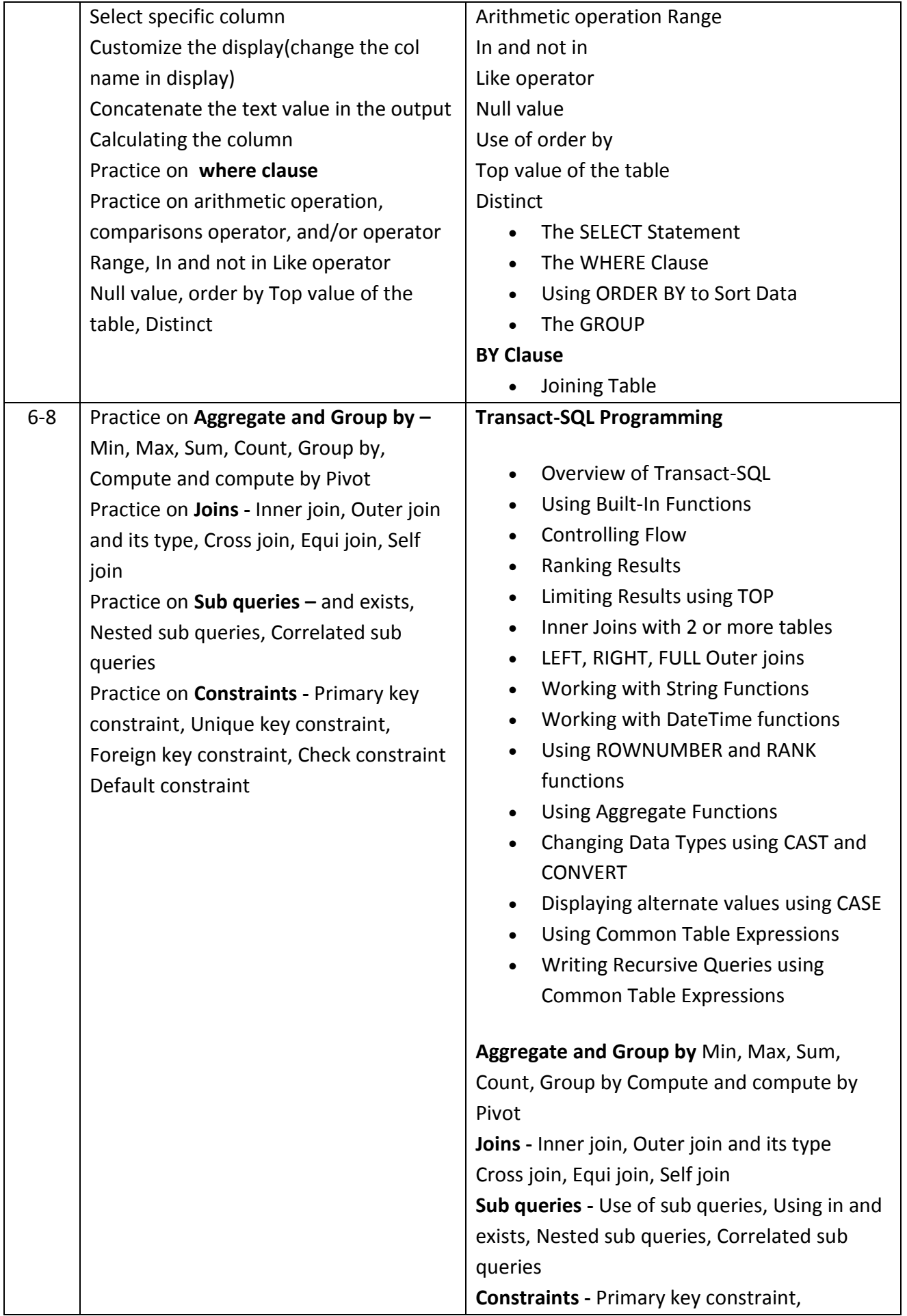

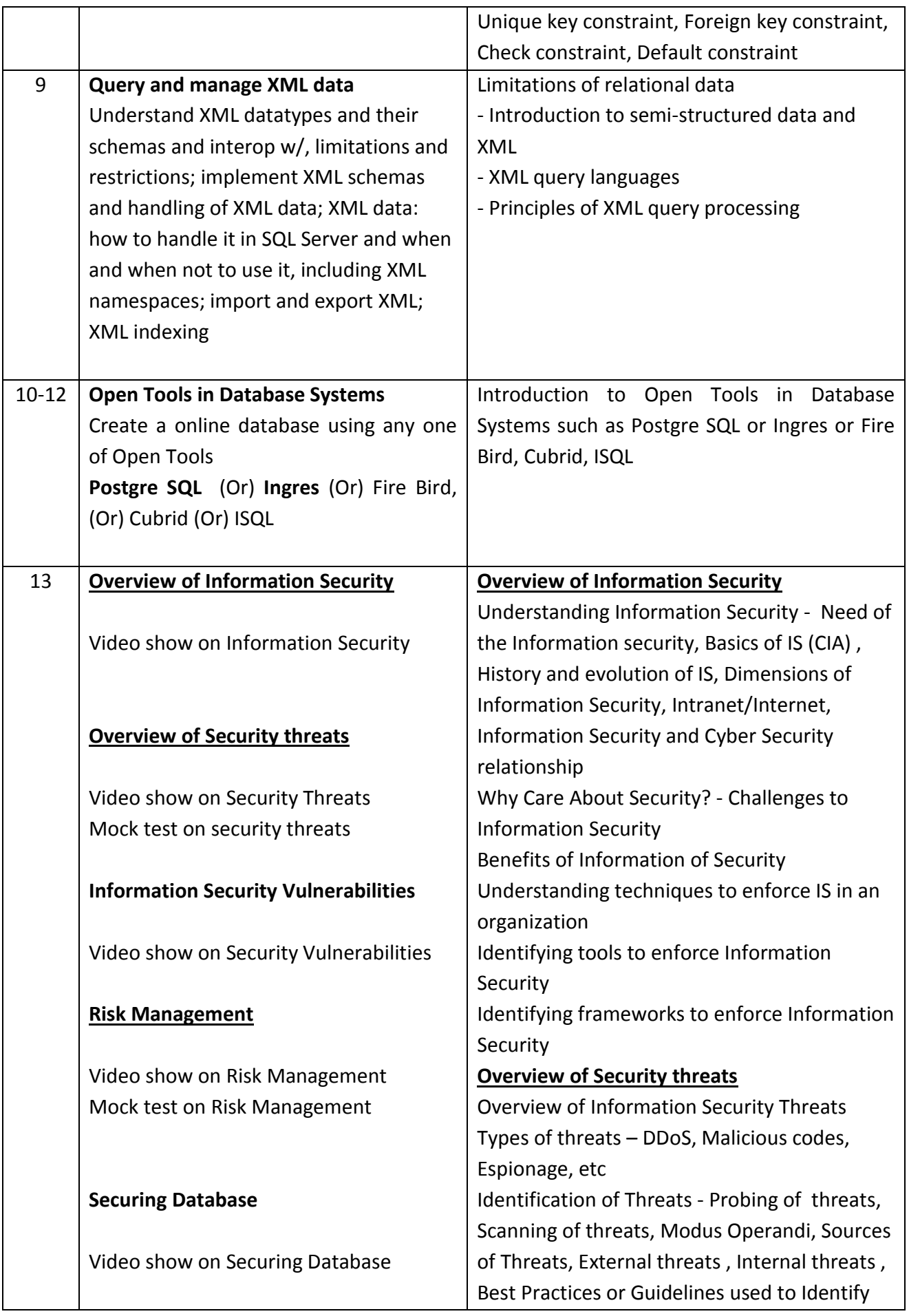

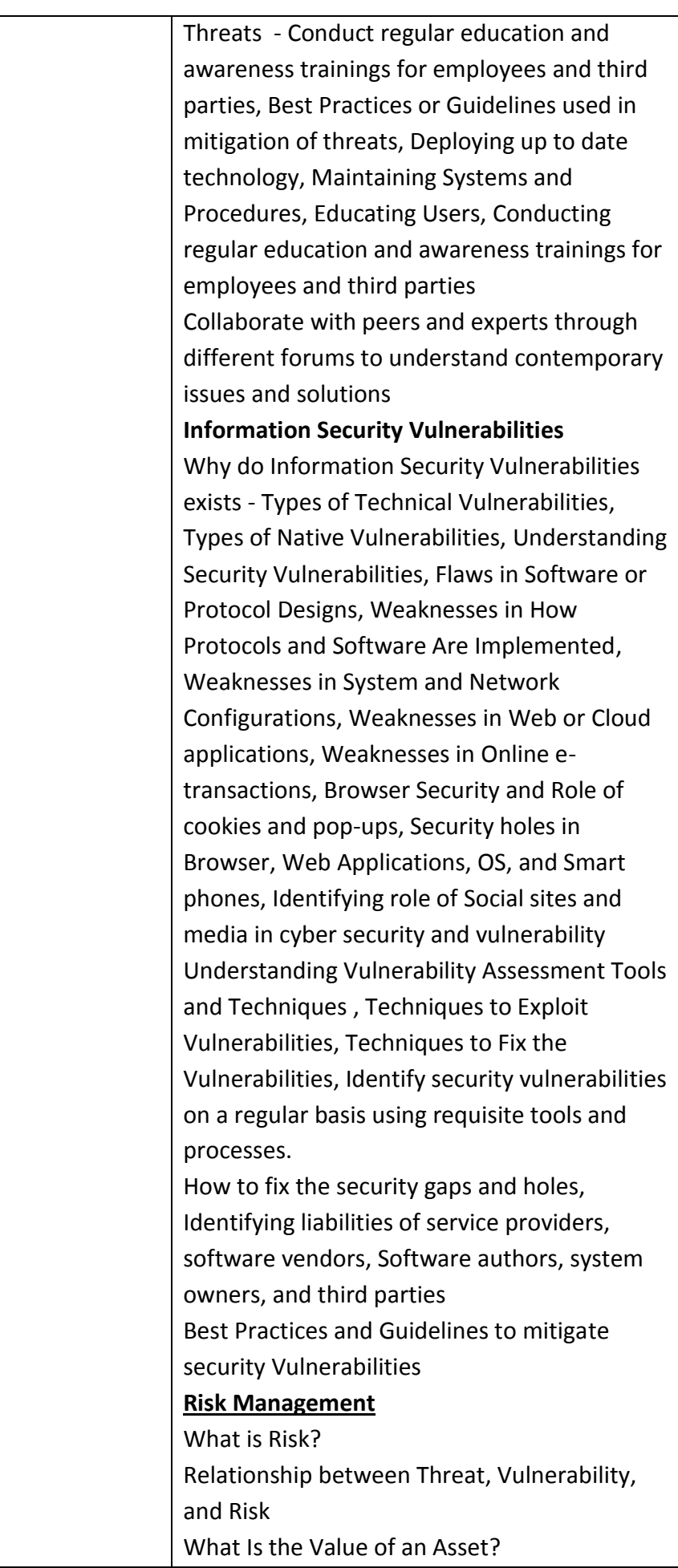

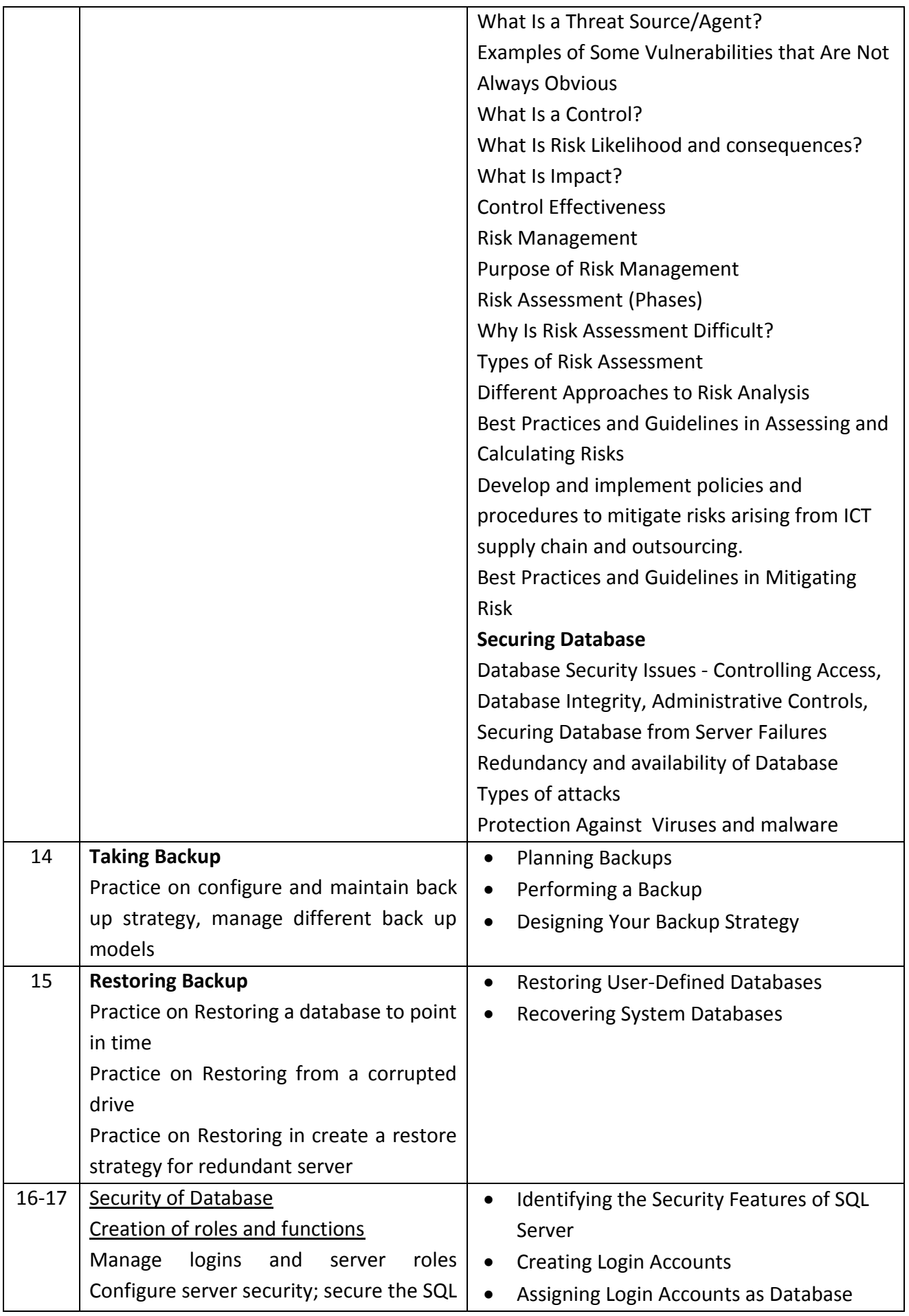

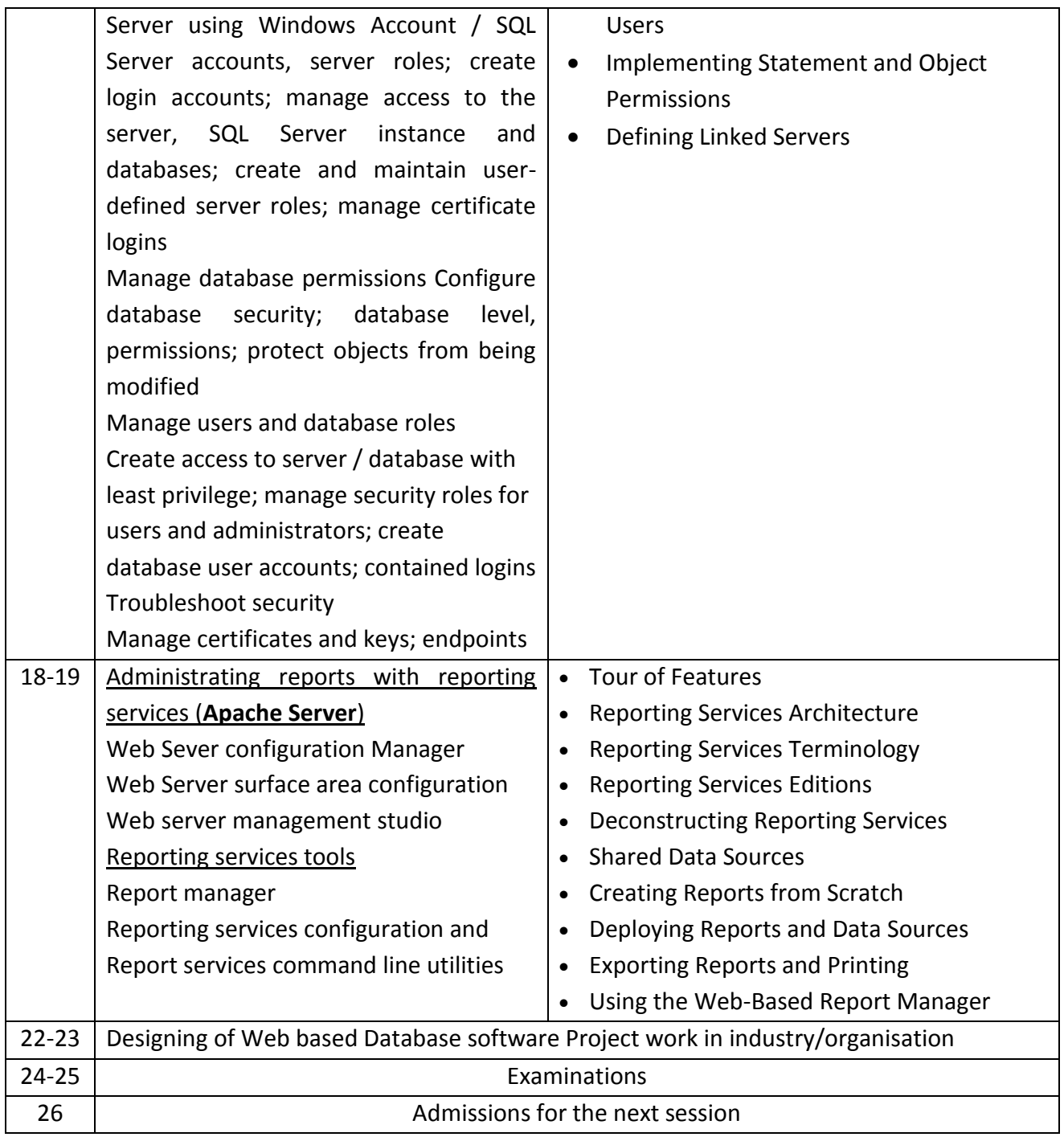

## **Tool & Equipment for a batch of 20 trainees**

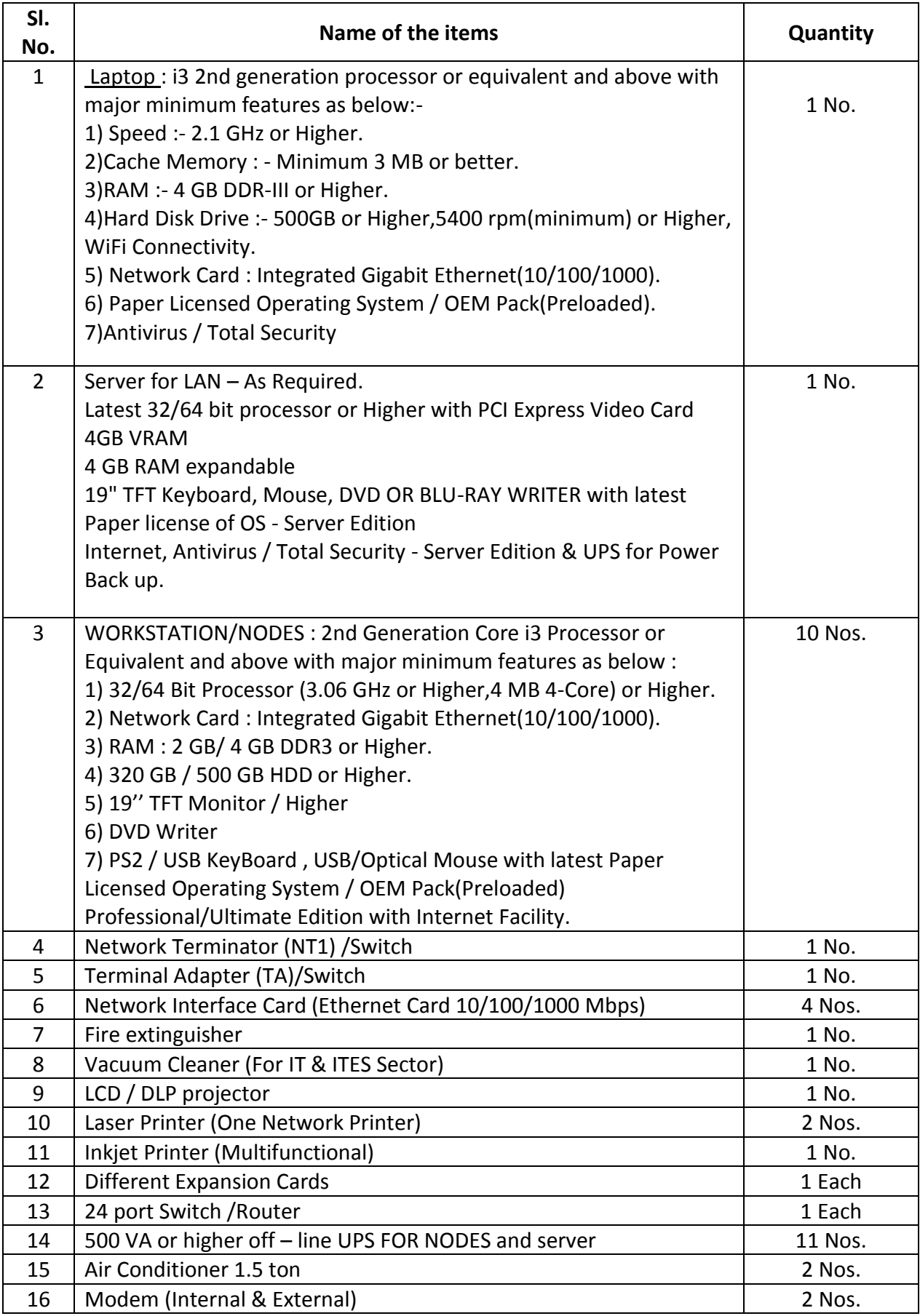

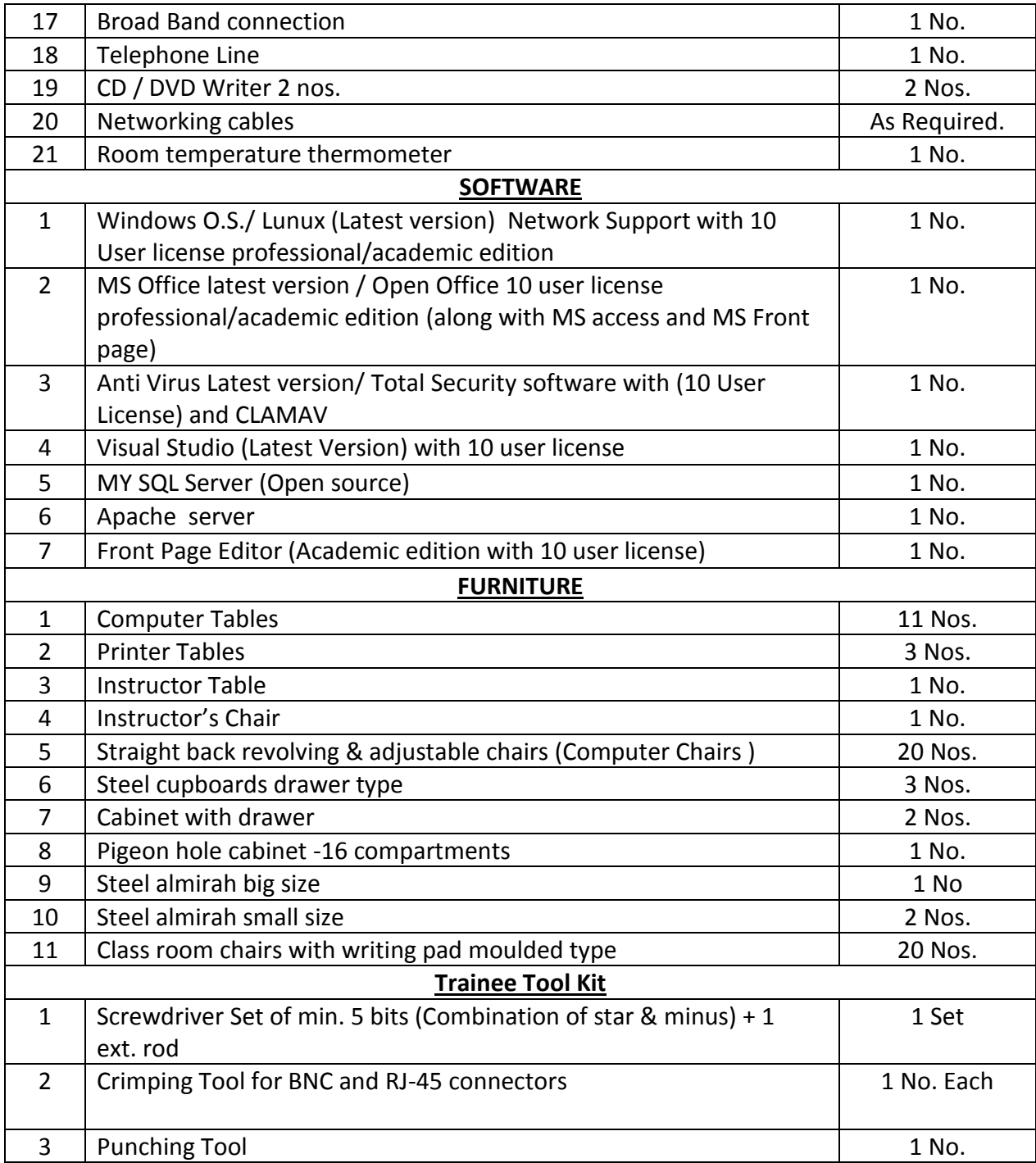

### **Note : 1. All Software should be Network Version**

**2. Some of Course Related CBTs can be purchased (Optional)** NOTE- LATEST VERSION OF HARDWARE AND SOFTWARE should be provided.

\*\*\*